print(**@Readonly** Object x) { List<**@NonNull** String> lst;

…

}

#### **Detecting and preventingnull pointer errorswith pluggable type-checking**

#### CSE 331University of Washington

### **Motivation**

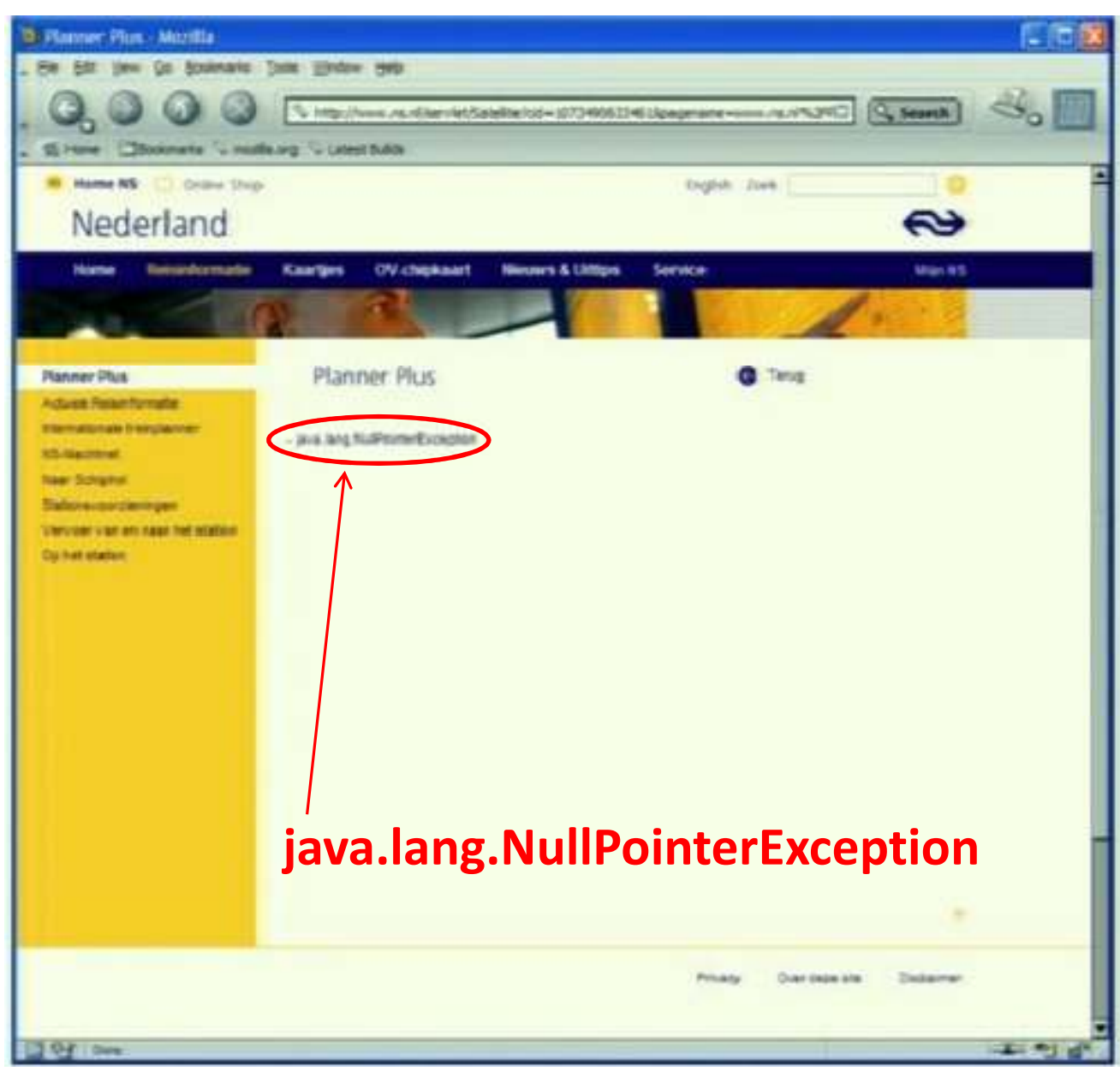

### **Java's type checking is too weak**

- Type checking prevents many bugs**int <sup>i</sup> <sup>=</sup>"hello"; // type error**
- Type checking doesn't prevent enough bugs

**System.console().readLine();**

⇒ NullPointerException

**Collections.emptyList().add("One");**⇒ UnsupportedOperationException

#### **Some errors are silent**

```
Date date = new Date(0);
myMap.put(date, "Java epoch");date.setYear(70);
myMap.put(date, "Linux epoch");\Rightarrow Corrupted map
```
**dbStatement.executeQuery(userInput);** $\Rightarrow$  SQL injection attack

Initialization, data formatting, equality tests, …

### **Problem: Your code has bugs**

• Who discovers the problems?

I'm Feeling Lucky

- If you are very lucky, testing discovers (some of) them
- If you are unlucky, your customer discovers them
- $-$  If you are very unlucky, hackers discover them

 $-$  If you are smart, the compiler discovers them

• It's better to be smart than lucky

#### **Solution: Pluggable type systems**

- Design a type system to solve a specific problem
- Write type qualifiers in code (or, use type inference)

```
@Immutable Date date = new Date(0);
```

```
date.setTime(70); // compile-time error
```
• Type checker warns about violations (bugs)

```
% javac -processor NullnessChecker MyFile.java
MyFile.java:149: dereference of possibly-null reference bb2allVars = bb2.vars;
                 ^
```
#### **Type qualifiers**

• **Java 8**: annotations on types

**@Untainted String query;List<@NonNull String> strings;myGraph = (@Immutable Graph) tmpGraph; class UnmodifiableList<T>implements @Readonly List<@Readonly T> {}**

• **Backward-compatible**: compile with any Java compiler

**List</\*@NonNull\*/ String> strings;**

# **Benefits of type qualifiers**

- **Find bugs** in programs
- Guarantee the **absence of errors**
- **Improve documentation**
- Improve code structure & maintainability
- Aid compilers, optimizers, and analysis tools
- Reduce number of assertions and run-time checks
- Possible negatives:
	- –Must write the types (or use type inference)
	- – $-$  False positives are possible (can be suppressed)

#### **Nullness Checker demo**

- Detect errors
- Guarantee the absence of errors
- Verify the correctness of optimizations

# **What bugs can you find & prevent?**

- Null dereferences **@NonNull**
- Mutation and side-effects
- $\bullet$ Concurrency: locking
- $\bullet$ Security: encryption, **@Encrypted** tainting
- Aliasing
- Equality tests **@Interned**
- • Strings: localization, **@Localized**regular expression syntax
- Typestate (e.g., open/closed files **@State**
- You can write your own checker!

The annotation you write:

**@Immutable**

**@GuardedBy**

**@Untainted**

**@Linear**

**@Regex**

### **Using a checker**

- Run in IDE or on command line
- Works as a compiler plug-in (annotation processor)
- $\bullet$ Uses familiar error messages

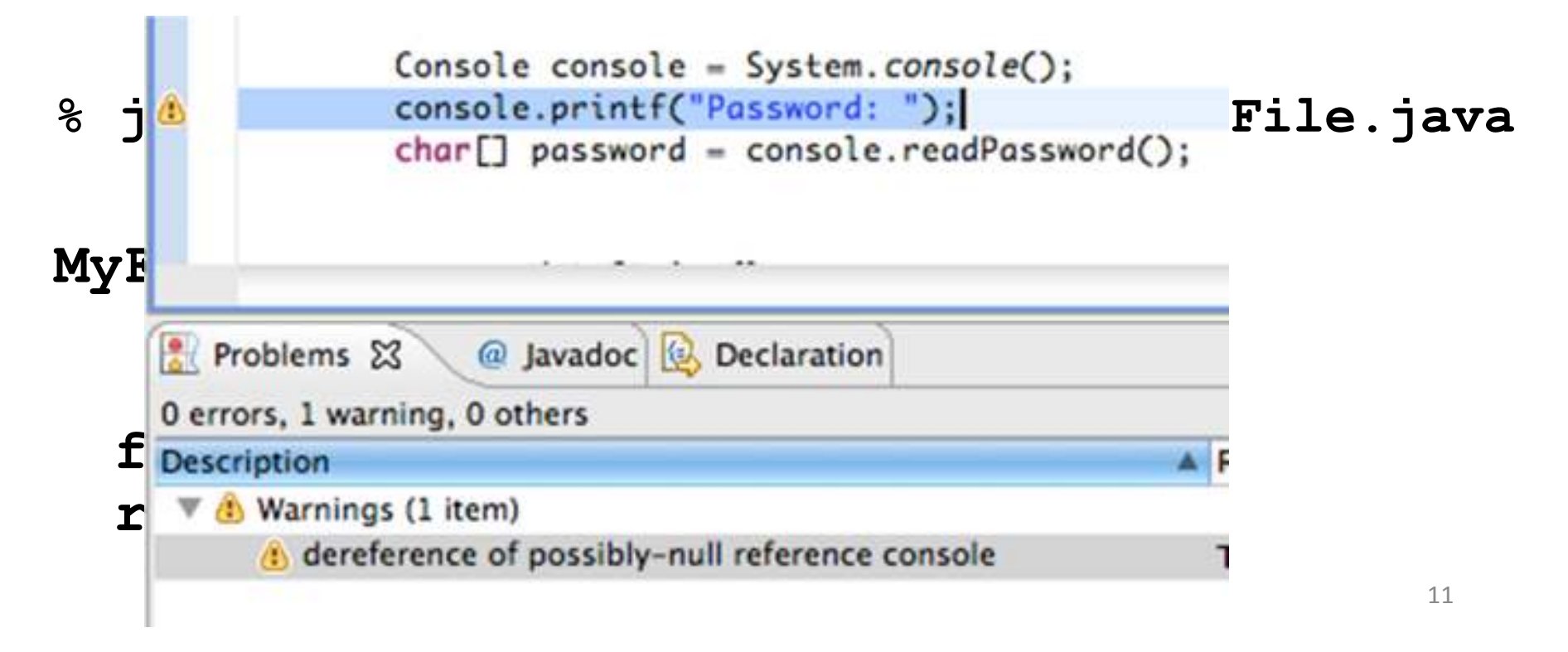

#### **What is checked**

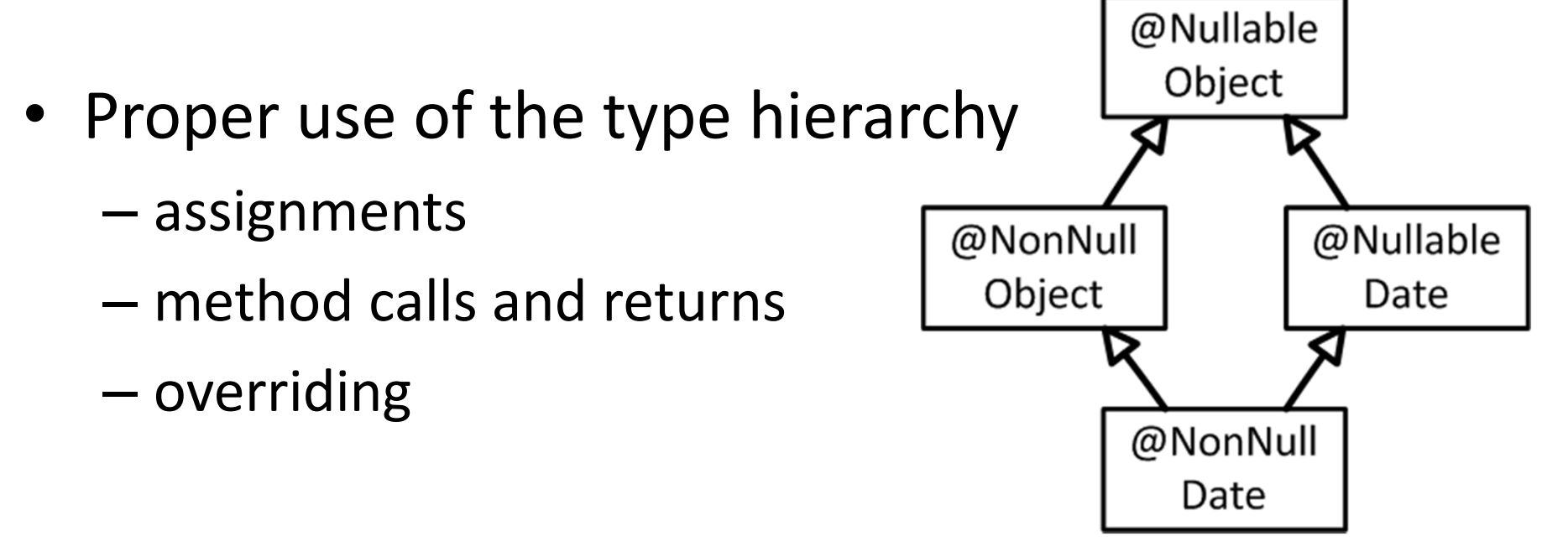

• Proper use of methods and operationsNo dereferences of possibly-null values

#### **What the checker guarantees**

- Program satisfies type property
	- $-$  no bugs (of particular varieties)
	- – $-$  no wrong annotations
- Caveat 1: only for <u>code that is checked</u>
	- Native methods
	- –— Reflection
	- $-$  Code compiled without the pluggable type checker
	- $-$  Suppressed warnings
		- Indicates what code a human should analyze
	- Checking <u>part of a program</u> is still useful
- Caveat 2: The checker itself might contain an error

## **Static and dynamic typing**

- Static typing
	- –- Compiler guarantees that some errors cannot happen
		- The set of errors depends on the language
		- Other errors are still possible!
	- –— Examples: C, C++, Objective C, Java, C#, ML, Haskell
- Dynamic typing
	- –- The run-time system keeps track of types, and throws errors
	- –- Examples: Lisp, Scheme, Perl, PHP, Python, Ruby, **JavaScript**
- No type system
	- –— Example: Assembly

# **Why we** ♥ **static typing**

- Documentation
- Correctness/reliability
- Refactoring
- Speed

### **Why we** ♥ **dynamic typing** (= Why we **S** static typing)

- More concise code
	- – $-$  Type inference is possible
- No false positive warningsEvery static type system rejects some correct programs**@NonNull String lineSep = System.getProperty("line.separator");**
- More flexible code
	- Add fields at run time
	- – $-$  Change class of an object
- Ability to run tests at any time
	- Feedback is important for quality code
	- **Programmer knows whether**<br>etatio and wears is feedhaak is static or dynamic feedback is best

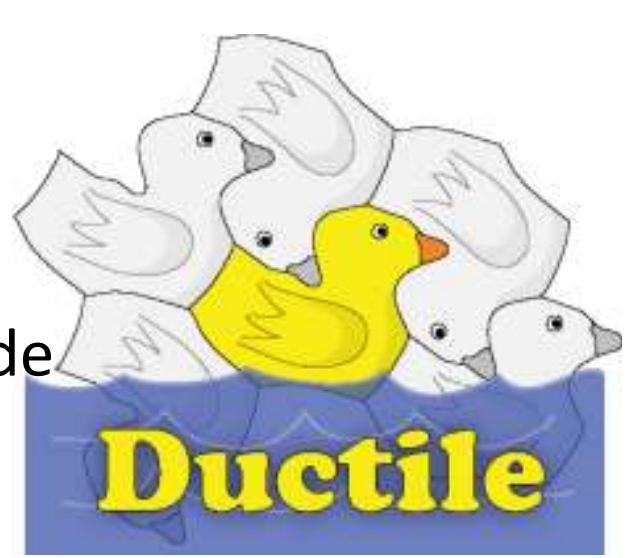

# **Nullness subtyping relationship**

• Which type hierarchy is best?

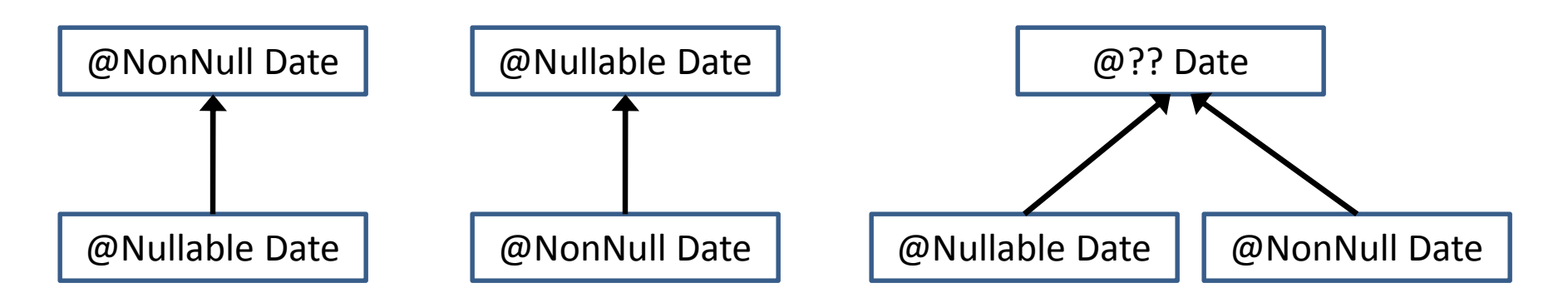

- A subtype has fewer values
- A subtype has more operations
- <sup>A</sup> subtype is substitutable
- <sup>A</sup> subtype preserves supertype properties

# **Mutability subtyping relationship**

• Which type hierarchy is best?

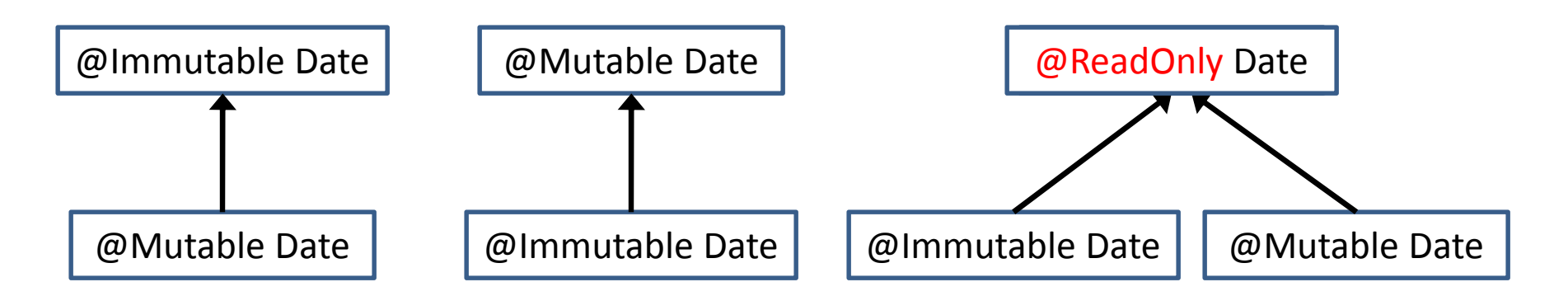

@Immutable: no one can do mutation@Mutable: anyone can do mutation@ReadOnly

- – $-$  I can't do mutation
- –No guarantee about mutation from elsewhere

#### **Flow sensitivity**

•Which calls are legal?

**Object name;**

**name = new Object();**

**name.toLowerCase();**

**name = "HELLO";**

**name.toLowerCase();**

**name = new Object();**

```
name.toLowerCase();
```
#### **@Nullable String name;**

 $name = null;$ 

**name.toLowerCase();**

**name = "HELLO";**

```
name.toLowerCase();
```

```
name = null;
```
**name.toLowerCase();**

### **Flow sensitivity: name and legality**

• Control <u>flow</u> determines the type

```
if (x==null) {... // treat as nullable} else {... // treat as non-null}
```
• What changes to the type are legal?

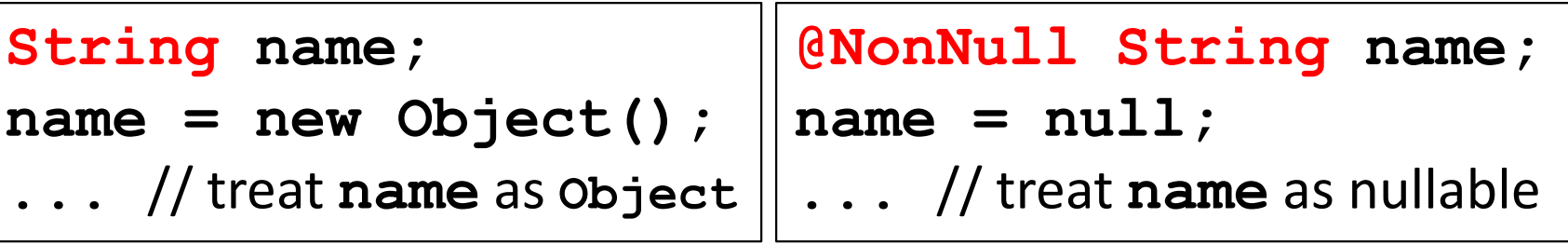

Not these! It's only legal to change to a *subtype*.

# **Flow sensitivity and type inference**

Default for nullness checker:

Non-null except locals

Locals default to nullable (top of hierarchy)

Flow-sensitivity changes this as needed

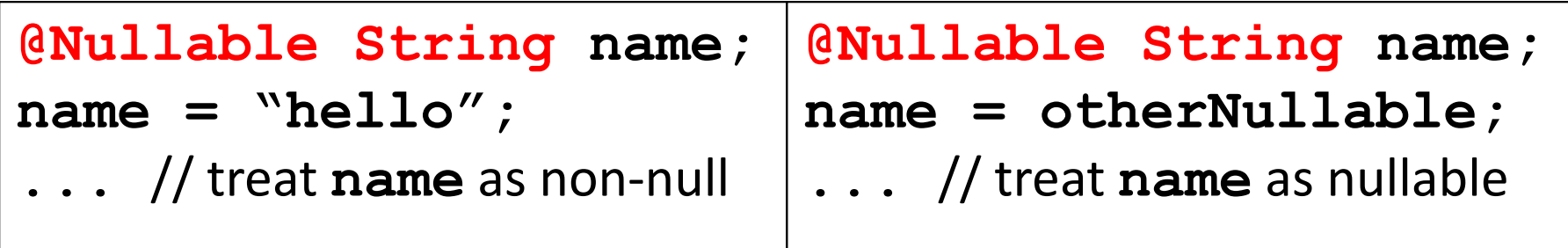

Rarely write annotations on local variables

#### **The receiver is just another parameter**

How many arguments does **Object.equals** take? **class MyClass { @Overridepublic boolean equals(Object other) { … } }**Two! Their names are **this** and **other** Neither one is mutated by the method**public boolean**Annotation on type of **other**Annotation on type of **this**

**equals(@ReadOnly Object other) @ReadOnly {…}**

#### **Find the potential null pointer error**

```
class C{

@Nullable Object currentObj
;// If currentObj is non-null,
 // prints it and a timestampvoid printCurrent() {
if (currentObj != null) {
     System.out.println(this.getTimeStamp());
System.out.println(currentObj.toString());}Object getTimeStamp() { … }
```

```
}
```
#### **Lack of side effects**

```
class C{

@Nullable Object currentObj
;// If currentObj is non-null,
 // prints it and a timestampvoid printCurrent() {
if (currentObj != null) {
     System.out.println(this.getTimeStamp());
System.out.println(currentObj.toString());}
```
#### **@Pure**

```

Object getTimeStamp() { … }}
```
#### **Lazy initialization**

```
class C{

@LazyNonNull Object currentObj
;// If currentObj is non-null,
 // prints it and a timestampvoid printCurrent() {
if (currentObj != null) {
     System.out.println(this.getTimeStamp());
System.out.println(currentObj.toString());}
```

```
Object getTimeStamp() { … }}
```
### **Why doesn't this typecheck?**

```
class C{

@Nullable Object 
f;void m1() {setF();
f.hashCode();}
@AssertNonNullAfter("this.f")void setF() {
this.f = new Object();
  }}
Type-checking is modular
```
Libraries you call must be annotated (much of the JDK is provided)

#### **Why doesn't this typecheck?**

```
class C{Map<String, Date> m;String getDateString(String key) {return m.get(k).toString();}}
```
#### **Map keys**

```
class C {
 Map<String, Date> m,String getDateString(@KeyFor("m") String key) {return m.get(k).toString();}}
```
#### **Another map key example**

```
class C{

Date getDate(Map<String, Date> m,String key) {return m.get(k);}void useDate(Map<String, Date> m) {String s ="now",

Date d = new Date();

m.put(s, d);getDate(s);}}
```
#### **Naming a formal parameter**

```
class C{

Date getDate(Map<String, Date> m,

@KeyFor("#0") String key) {return m.get(k);}void useDate(Map<String, Date> m) {String s ="now",

Date d = new Date();

m.put(s, d);getDate(s);}}Use number, not name, for formal <mark>parameters. හ</mark>ි
```

```
class C {
 Map<String, Date> m;
String getDateString(String key) {return m.get(k).toString();}void useDate(Map<String, Date> m) {String s ="now",
    Date d = new Date();
   m.put(s, d);getDate(s);}}
```
#### **How should identity be annotated?**

```
String identity(String arg) {return arg;}void client() { // desired result:identity("hello").hashCode(); // OK; no warningidentity(null).hashCode(); // compiler warning}
```
#### **How should identity be** *written***?**

```
These types are too specific:String identity(String arg) {return arg;}We want to say:ThatSameType identity
(AnyType arg) {
   return arg;}In Java, this is expressed as:<T> T identity
(T arg) {
   return arg;}•••
```
#### **identity** has many types:

- String → String<br>• Integer → Integ
- Integer → Integer<br>• Iist<Date> → List،
- List<Date> → List<Date><br>المصطفر العام العضوية Java automatically chooses thebest type at each call siteWe also write this as:  $\;\forall$ T. T  $\rightarrow$  T Java calls this a *generic method* The standard term is *polymorphism*We will learn about this soon

#### **Polymorphism over nullness**

```
@PolyNull String identity(@PolyNull String arg) {
  return arg;}void client() {
identity("hello").hashCode(); // OK; no warning
identity(null).hashCode(); // compiler warning}
```
@PolyNull is a hack that is necessary for non-generic methods It is not necessary for generic methods:

```
// No annotations, but type-checks just like identity().<T> T identity2(T arg) {return arg;}
```
#### **Safe but un-annotatable code**

```
class Point{// rep invariant: either rep1 or rep2 is non-nullXAndY rep1
;RhoAndTheta rep2;float magnitude() {if (rep1 != null) {return Math.sqrt(rep1.x * rep1.x+ rep1.y * rep1.y);} else {// We know rep2 is non-null at this point.return rep2.rho;
```
**}**

**}**

**}**

### **Summary of nullness annotations**

**@Nullable @NonNull** (rarely used) **@LazyNonNull** Preconditions: **@NonNullOnEntry**Postconditions:**@Pure @AssertNonNullAfter @AssertNonNullIfTrue@AssertNonNullIfFalse**

(rarely used) Initialization: @Raw

Maps: **@KeyFor**

Polymorphism: **@PolyNull** (rarely used)